# **QGameTheory**

# **Indranil Ghosh**

School of Fundamental Sciences Massey University Manawatu, Private Bag 11 222, Palmerston North 4442, New

**Zealand** 

i.ghosh@massey.ac.nz

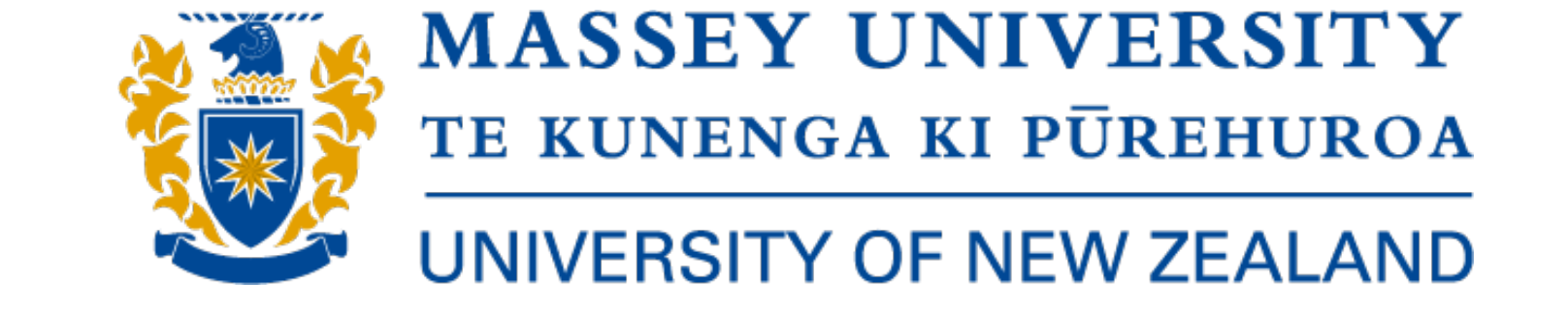

#### **Abstract**

SORSE

*QGameTheory is a contributed R package that helps in simulating quantum versions of various game theory models. It is a general-purpose toolbox that works with a simple quantum computing framework, known as the quantum circuit model to perform various computations. The current version of the package makes use of a maximum of six qubits and a total number of seven game theory models. Application of quantum computation in game theory, which gives rise to many interesting results, like the escape from the dilemma in the case of Quantum Prisoner's Dilemma, which otherwise persists in the classical case. The objective of this presentation is to introduce the package to interested students starting in this field, using which they can learn quantum computation and game theory concepts. Quantum versions of models that have been handled within the package are: Penny Flip Game, Prisoner's Dilemma, Two Person Duel, Battle of the Sexes, Hawk and Dove Game, Newcomb's Paradox and Monty Hall Problem.*

Similarly, qubit  $|1\rangle =$  $\sqrt{0}$ 1 1 can be defined too. An arbitrary quantum state, for example,  $|\psi\rangle = |0\rangle \otimes (\frac{1}{\sqrt{2}})$ 2  $|0\rangle + \frac{1}{4}$ 2  $|1\rangle$ ), can be initialized using the package:

**1. Package Logo**

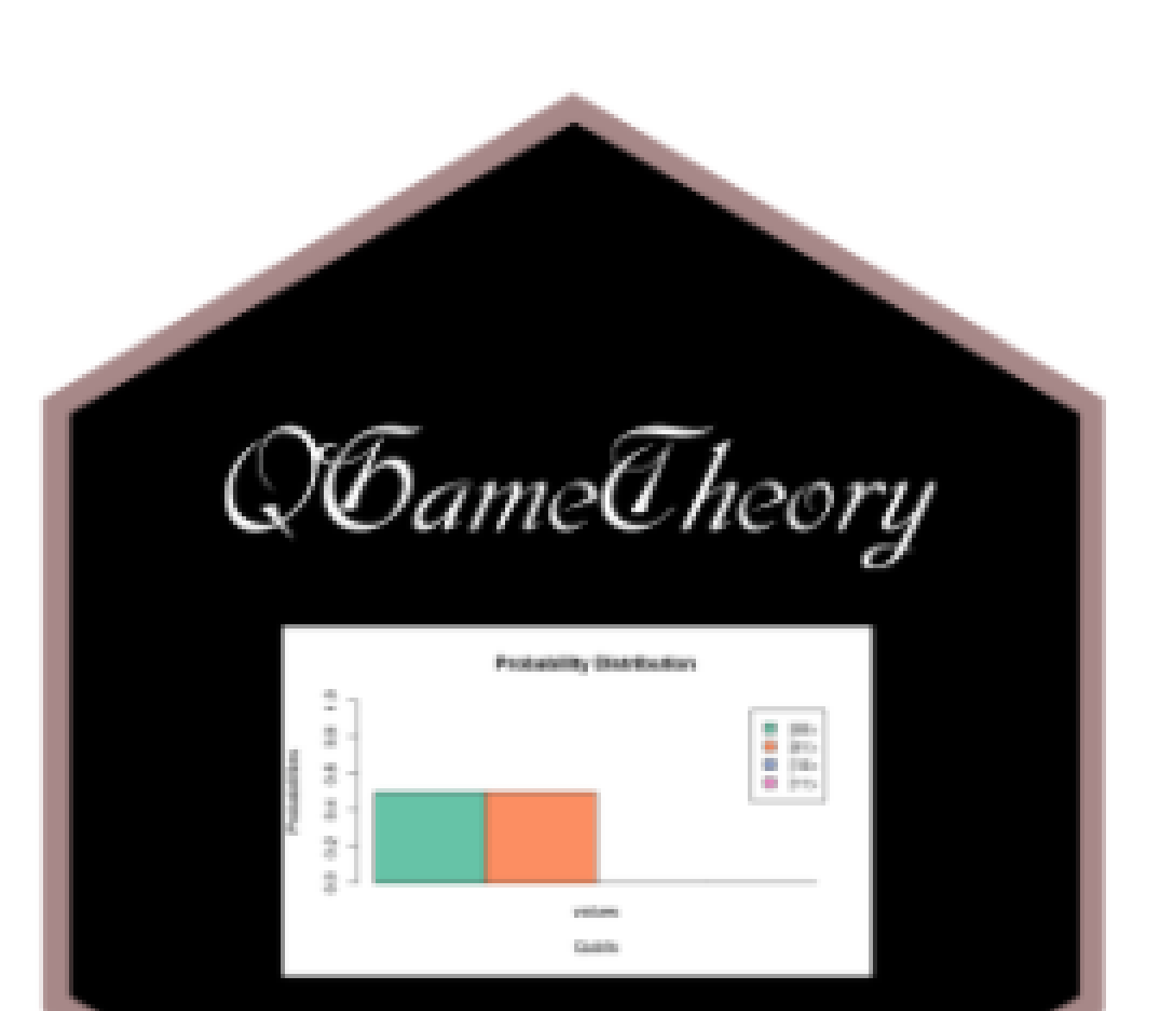

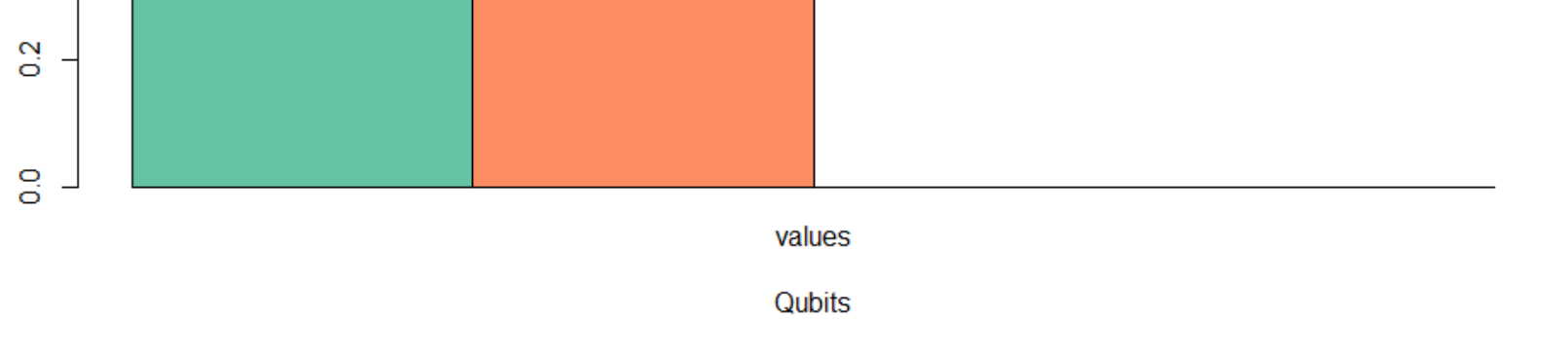

# **2. Repository**

too, that are unitary matrices and help us simulate quantum algorithms. Some of them are the identity operator , the Pauli gates, the Hadamard gate, CNOT, Fredkin, T, Toffoli, and more, along with the Gell Mann matrices representing 3-system logic gates. For example, the **Hadamard** gate  $\sqrt{ }$  $\overline{\phantom{a}}$ 

The development version can be downloaded from the github repository:

<sup>1</sup> > devtools::install\_github("indrag49/QGameTheory")

It can also be downloaded from the **CRAN** repository by:

 $H=\frac{1}{\sqrt{2}}$ 2 1 1  $1 - 1$ can be written as:

<sup>1</sup> > install.packages("QGameTheory")

#### $1 >$  Hadamard( $Q$I2$ )  $\lbrack ,1]$   $\lbrack ,2]$ <sup>3</sup> [1,] 0.7071068 0.7071068

After downloading the package, activate the package and initialize all the variables inside it, using the following command:

 $1 > \text{init}$ ()

## **3. Introduction**

A quantum environment has been already defined inside the package:

<sup>1</sup> Q <<- new.env(parent=emptyenv())

the user can define qubits, qutrits and any possible quantum states to begin with. Qubit  $|0\rangle =$  $\sqrt{1}$  $\overline{0}$  $\overline{\phantom{a}}$ can be initialized in the following way:

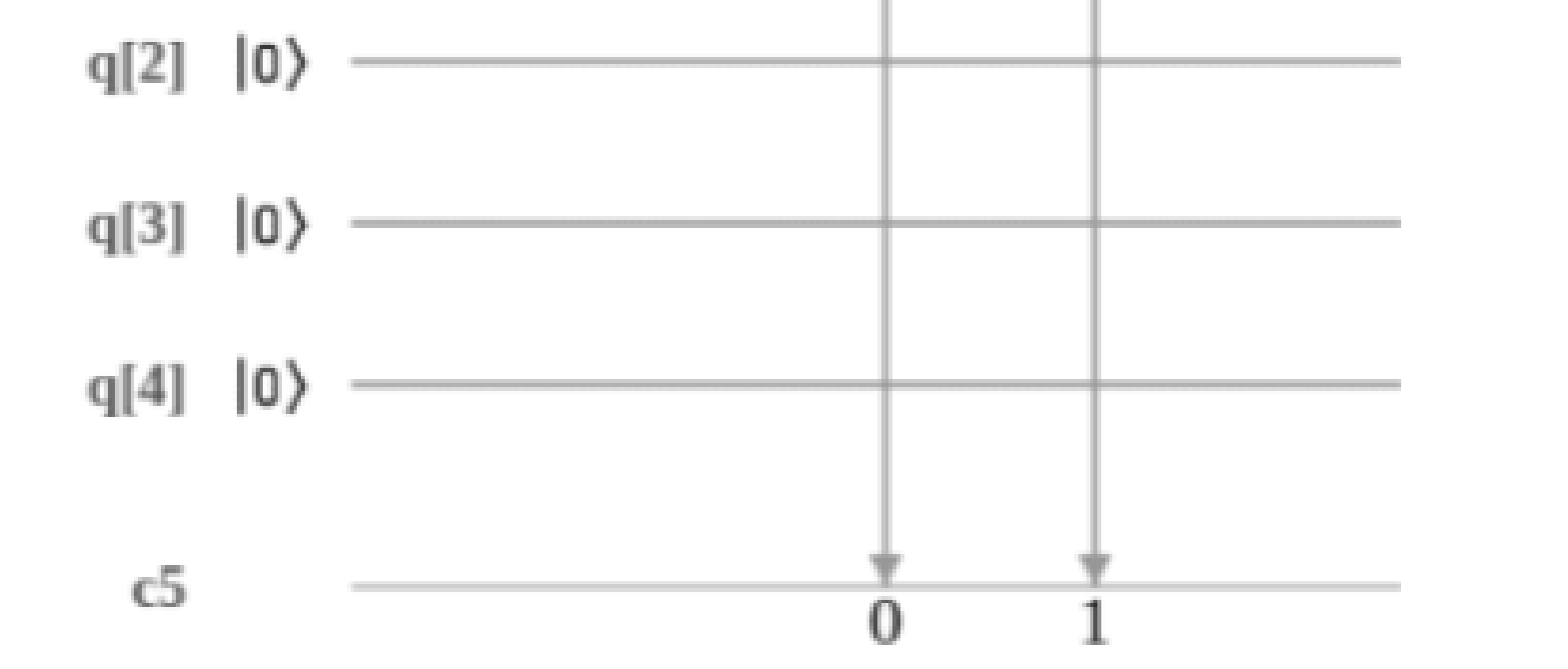

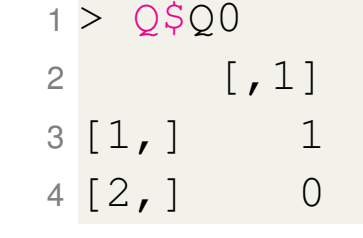

<sup>1</sup> > psi = kronecker(Q\$Q0, (Q\$Q0/sqrt(2) + Q\$Q1/sqrt(2)))

The vector form of  $|\psi\rangle$  is:

<sup>1</sup> > psi

 $[$ , 1]

<sup>3</sup> [1,] 0.7071068 <sup>4</sup> [2,] 0.7071068

```
1 > \text{NASH}(A, B)2 Joining, by = c("V1", "V2")3 V1 V2
4 1 1 1
```
<sup>5</sup> [3,] 0.0000000

<sup>6</sup> [4,] 0.0000000

One can also perform measurement of the quantum state, using the command:

<sup>1</sup> > QMeasure(psi)

The command will yield us the following probability distribution plot:

> $\Box$  |00>  $\mathcal{L}(\mathcal{A})$  $\mathcal{L}(\mathcal{A})$

 $\Box$  |11>

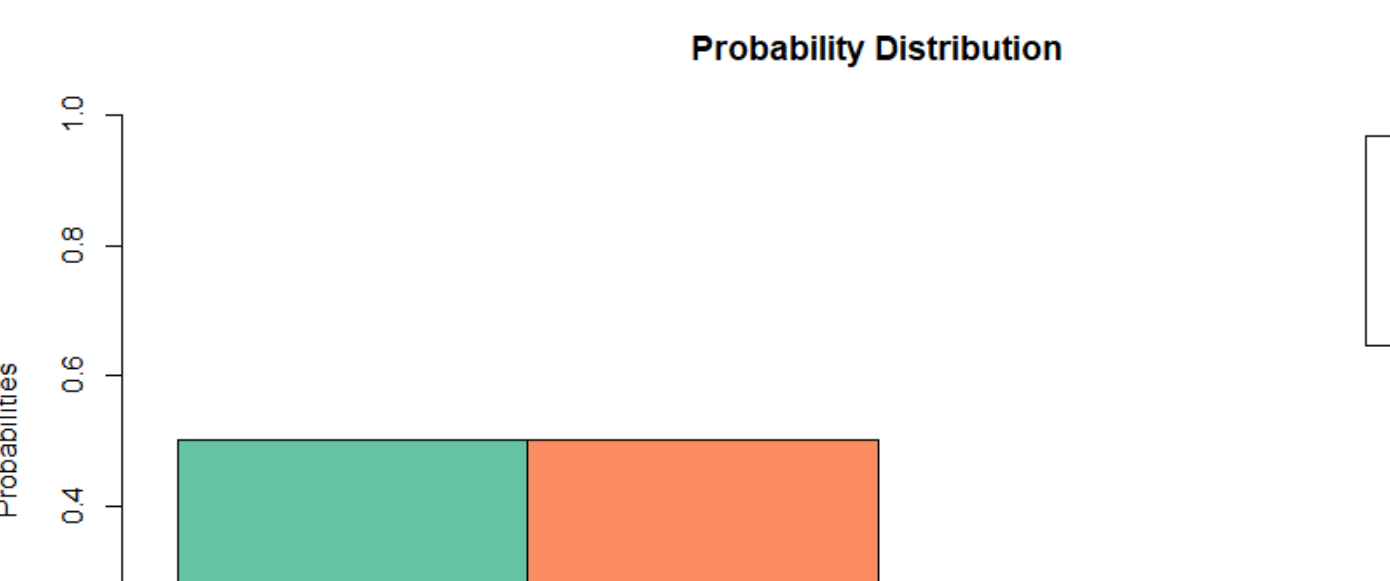

The package allows us to work with *quantum logic gates*

[1] I. Ghosh. QGameTheory: Quantum Game Theory Simulator (v0.1.2). *CRAN*, 2020.

<sup>4</sup> [2,] 0.7071068 -0.7071068

One can define the **Bell** states and also perform **Quantum Fourier Transform** with the package

> [4]  $\text{Lipx}$  template derived from the file 'sciposter.cls' v 1.18 authors Michael H.F. Wilkinson and Alle Meije Wink, August 18, 2006.

#### **4. A Quantum Algorithm**

Let a simple quantum algorithm (generated with IBM Q Experience) look like:

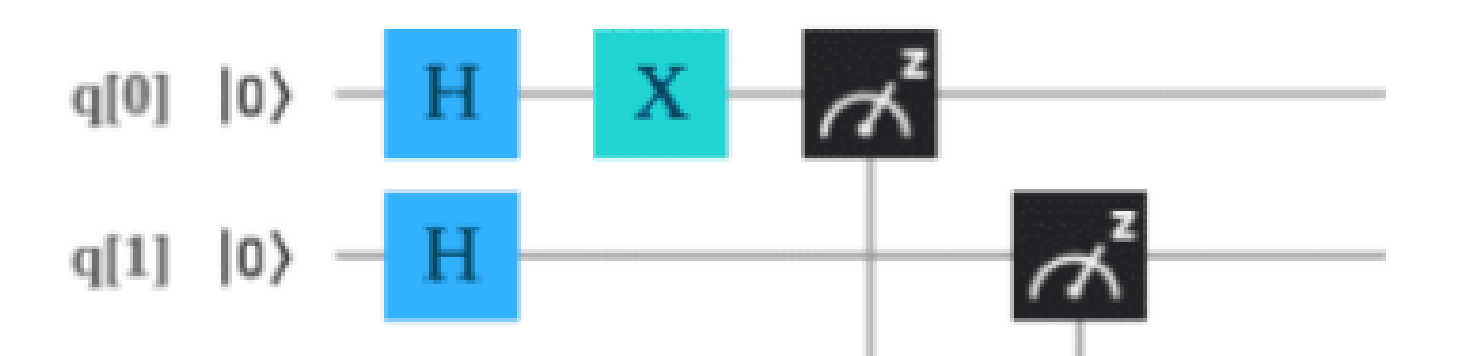

# Using **QGameTheory** we can write an **R** script to simulate

#### the same:

Q  $\overline{r}$ 

œ

 $\circ$ 

õ  $\overline{\mathbf{o}}$ 

<sup>1</sup> Psi <- Q\$Q00 # initialize the quantum state

- <sup>2</sup> H <- Hadamard(Q\$I2) # Hadamard Gate, I2 is the identity operator
- <sup>3</sup> X <- sigmaX(Q\$I2) # Pauli-X Gate
- 4 HH <- kronecker (H, H) # outer product between two Hadamard Gates
- <sup>5</sup> XI <- kronecker(X, Q\$I2) # outer product between Hadamard and identity
- <sup>6</sup> Psi1 <- HH %\*% Psi # intermediate quantum state
- <sup>7</sup> Psif <- XI %\*% Psi1 # final quantum state

<sup>8</sup> QMeasure(Psif) # measure the quantum state

The probability distribution plot after measurement:

#### **Probability Distribution**

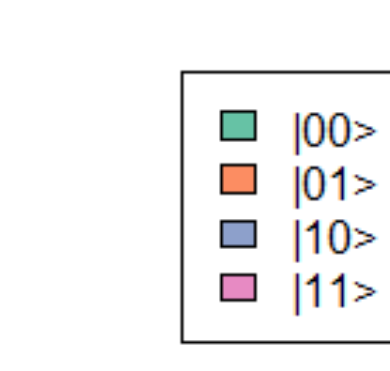

# **Probability Distribution**  $\frac{1}{\sqrt{2}}$  $\Box$   $|0>$  $\Box$  |1>  $\infty$  $\mathbf{o}$ Probabilities  $\frac{6}{5}$  $\overline{q}$ S.  $\frac{0}{0}$ values

Qubits

We see that both Alice and Bob have the equal probability

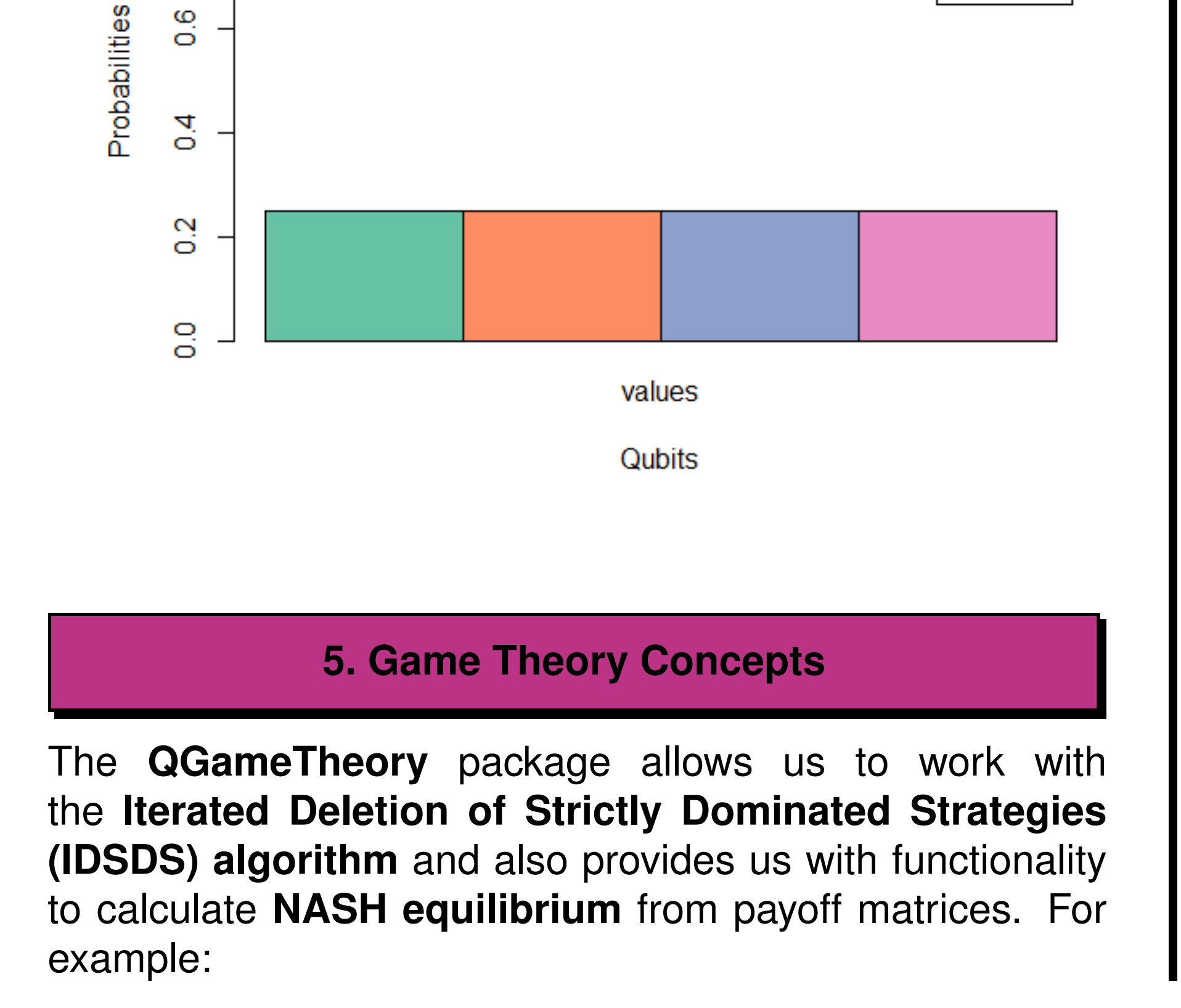

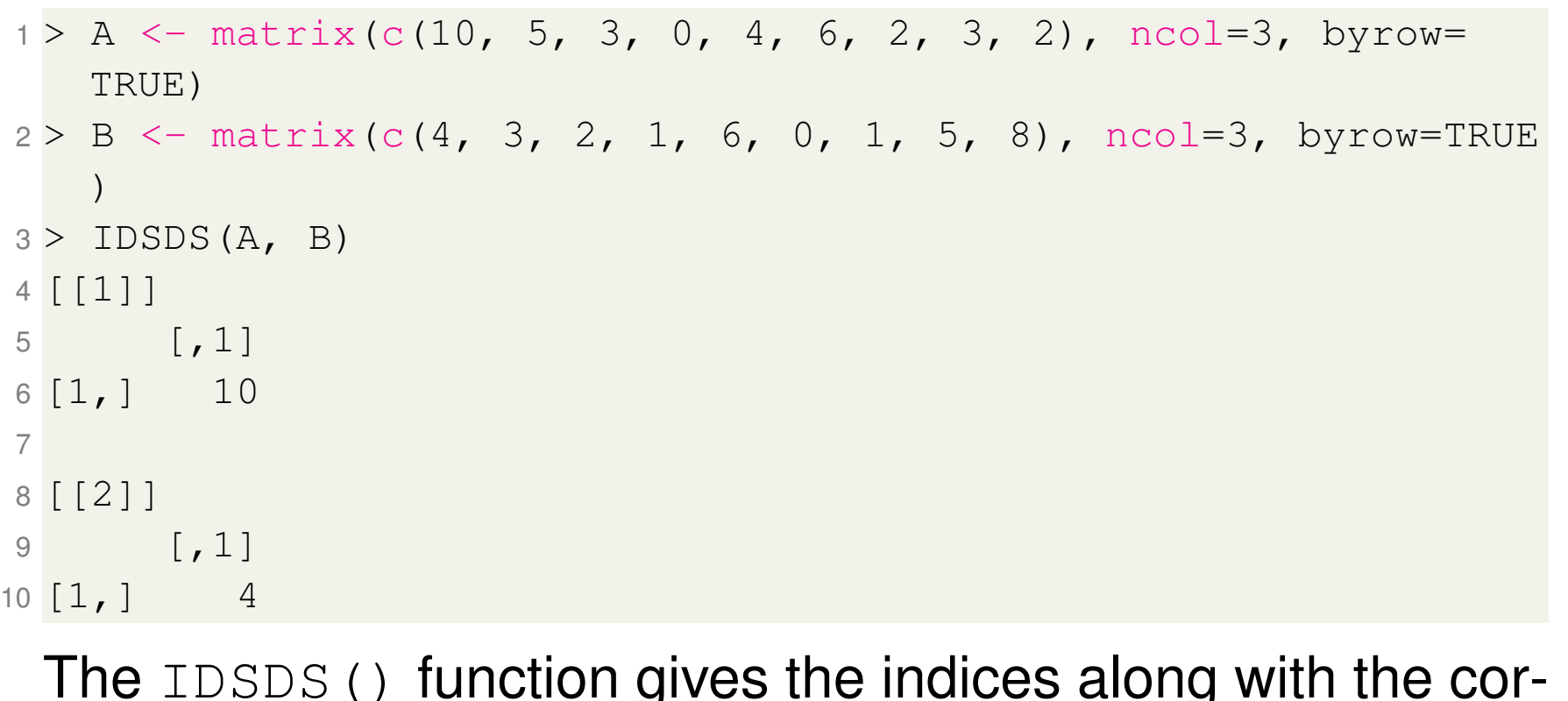

responding values of the strictly dominant strategies from the payoff matrices. The NASH() function gives only the indices, as illustrated below:

#### **6. Quantum Penny Flip Game**

We consider, for example, a particular case of the **quantum penny flip game** where both Alice and Bob cheat, represented by the following game tree:

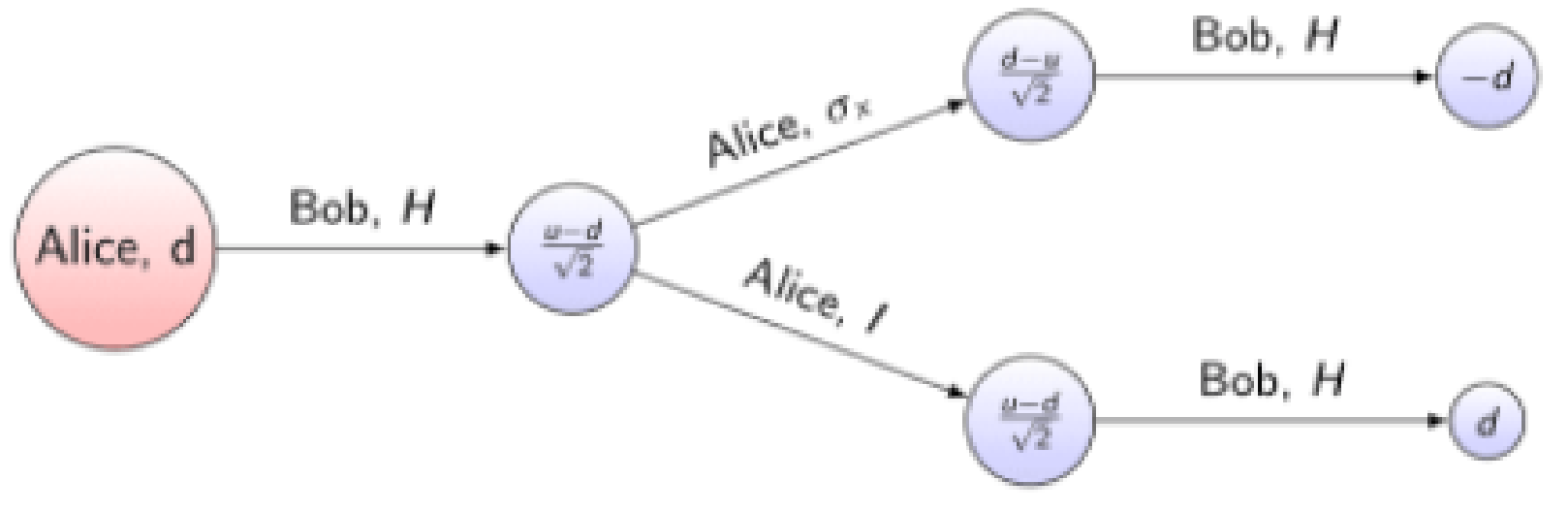

## The **R** script simulating the above case:

```
1 Psi <- (Q$Q0+Q$Q1)/sqrt(2)
2 S1 < - sigmaX(Q$I2)
3 S2 \leftarrow Q$I24 H < - Hadamard (Q$I2)
5 SA \leftarrow list(S1, S2)
6 SB \leftarrow list (H)
7 QPennyFlip(Psi, SA, SB)
```
The above code will also generate the following probability distribution plot simulating the result that helps us in our analysis:

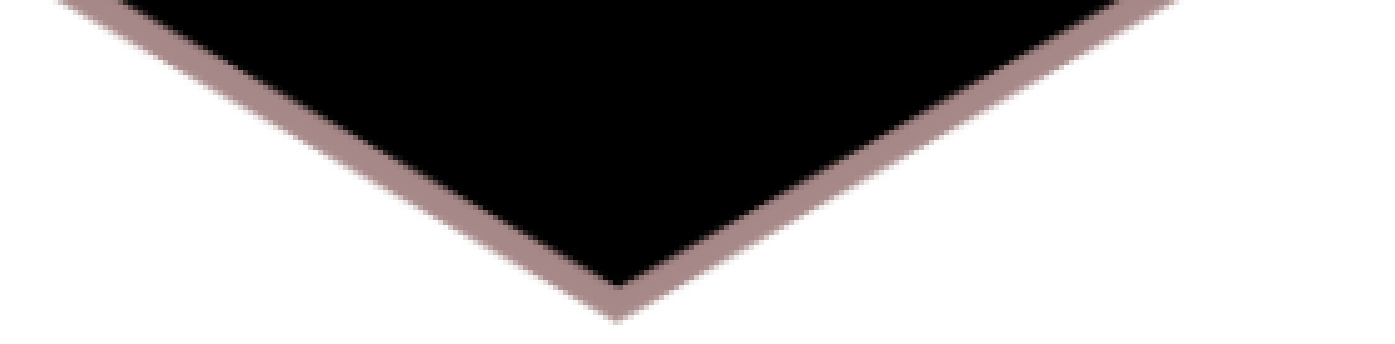

of winning the game.

# **7. Conclusion**

The **QGameTheory** package provides us with other functionalities to analyse the remaining six quantum game models described before. It also gives us access to miscellaneous functions, for example, the levi\_civita() function that might be required for our analysis.

#### **8. Disclaimer**

It is to inform the readers that the views, thoughts, and opinions expressed herein, belong solely to the author, and not to the author's employer, organization or any other group or individual.

**References**

[2] M. Nielsen and I. Chuang. Quantum Computation and Quantum Information. *ISBN-978-1-107-00217-3*, 2010.

[3] J. O. Grabbe. An Introduction to Quantum Game Theory. *arXiv:quant-ph/0506219*, 2005.